## Estruturas de Repeticão

"A vida é para quem é corajoso o suficiente para se arriscar e humilde o bastante para aprender"

- Clarice Lispector -

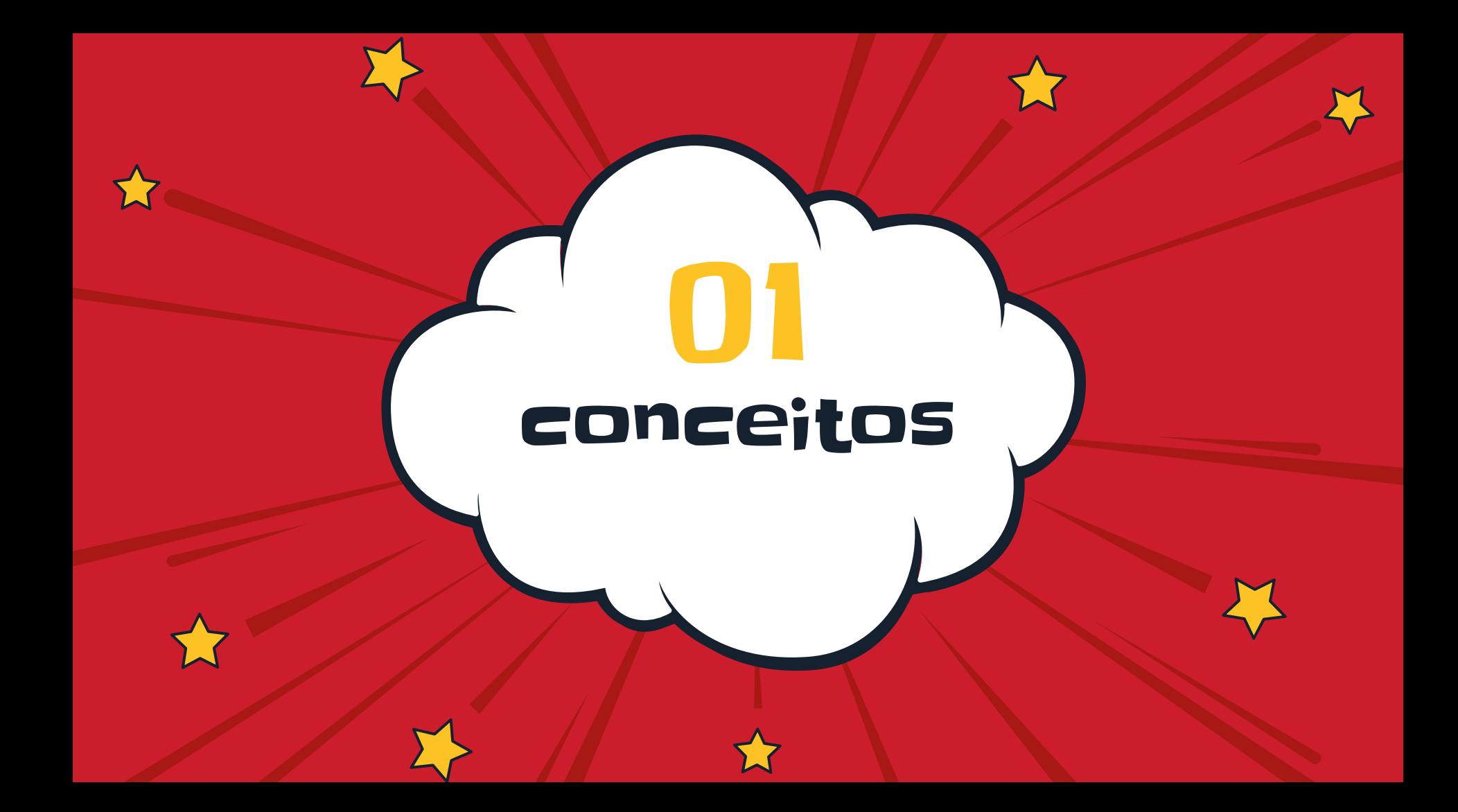

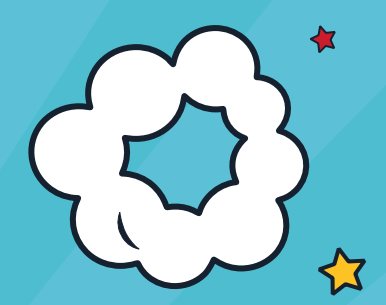

### Estruturas de Repetição

#### Estruturas de Repetição

Tem a capacidade de repetir um fluxo de execução (bloco de comandos) por uma quantidade finita de vezes, até que determinada condição seja satisfeita

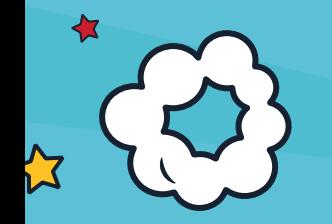

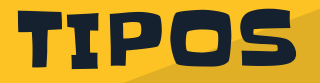

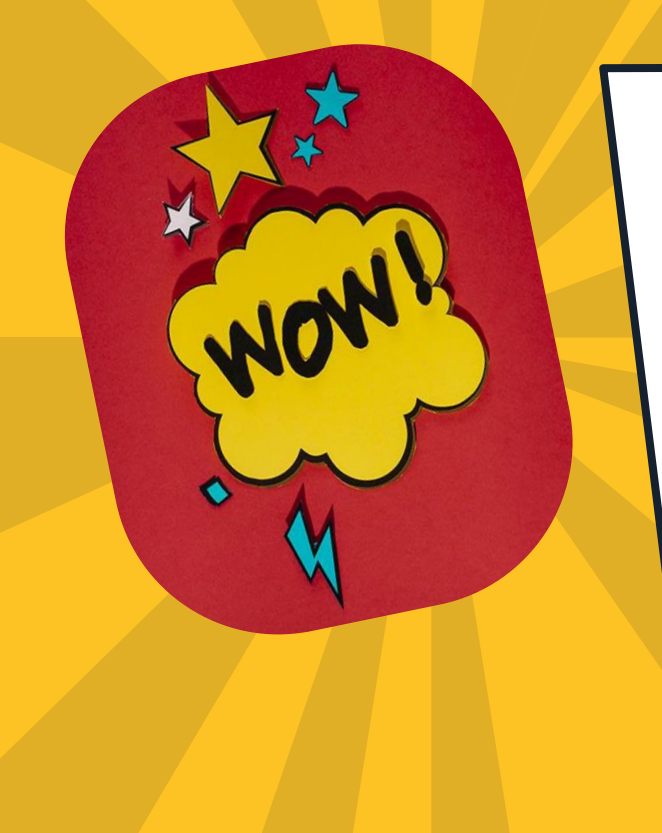

A grande maioria das Linguagens de Programação possuem as seguintes estruturas:

- FOR: com variável de controle
- WHILE: com teste no início
- DO...WHILE: com teste no final

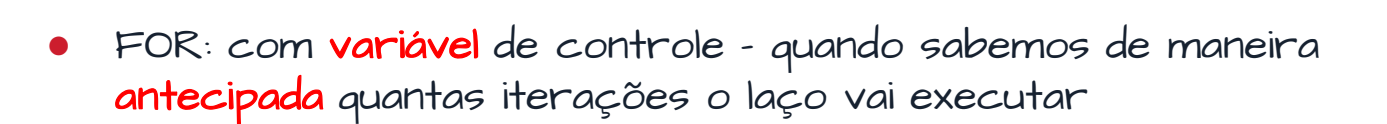

USOS

- WHILE: com teste no início a quantidade de iterações vai atender à uma condição. O laço pode não executar
- DO...WHILE: com teste no final a quantidade de iterações vai atender à uma condição. O laço é executado pelo menos uma vez

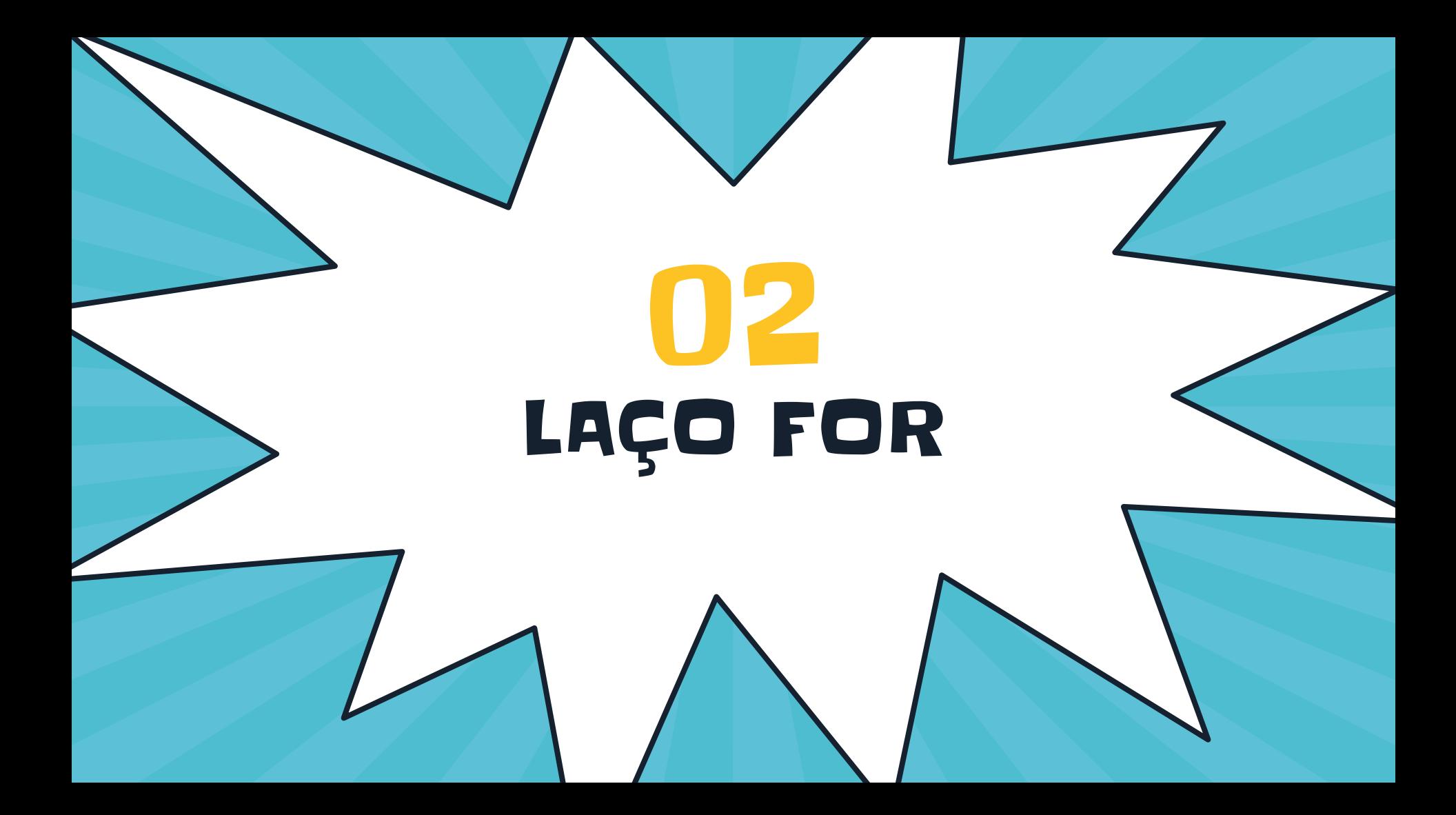

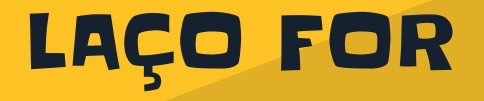

Estrutura de repetição com variável de controle (contadora)

- A variável contadora é determinada anteriormente
- Repete por um número definido de vezes. Definido pela variável contadora
- Somente após a condição ser falsa, a estrutura de repetição é finalizada, e continua na próxima linha depois da estrutura

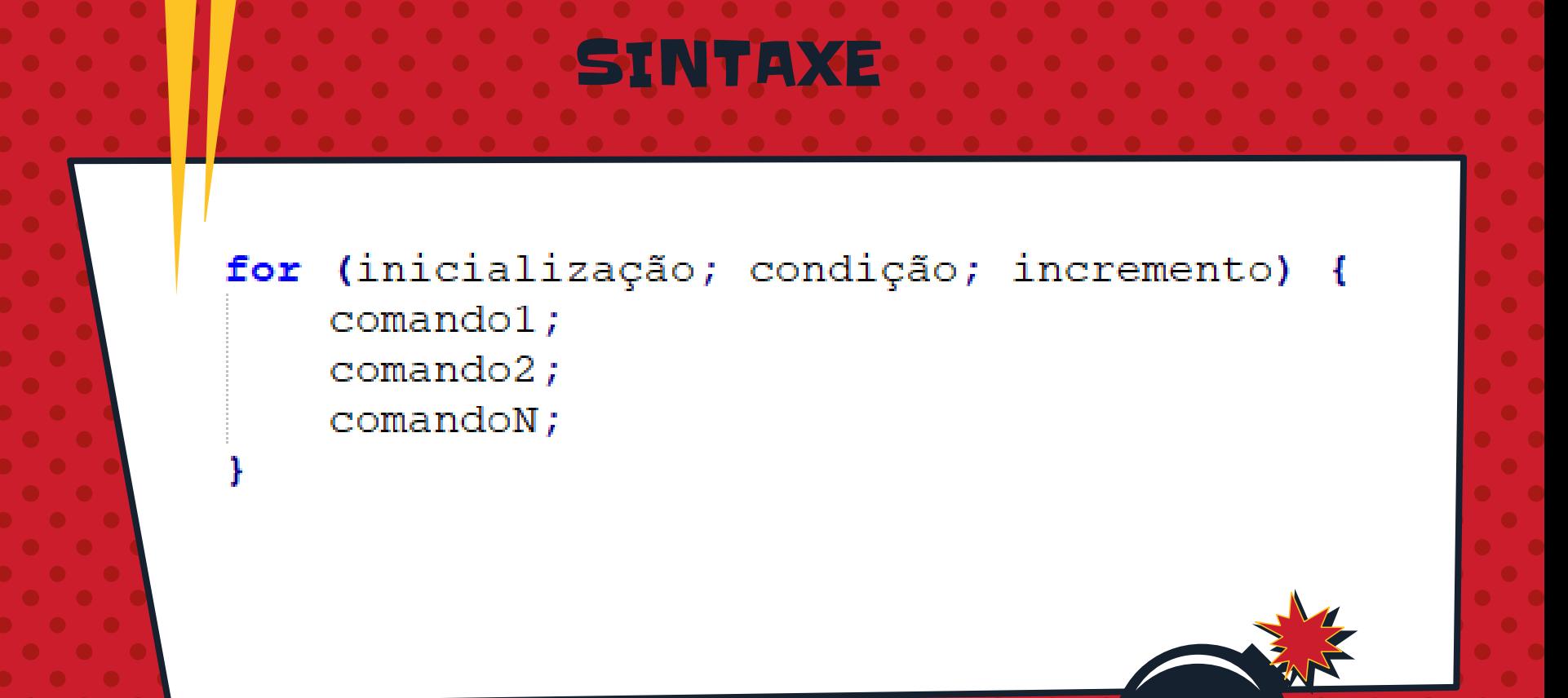

### **SEMÂNTICA**

 $\overline{\mathbf{X}}$ 

inicialização; if (condição) {  $comando1;$  $comando2;$  $comand$ oN; incremento; << volte para comando if >>

# OB<br>EXEMPLOS

Laço FOR

## EXEMPLO1

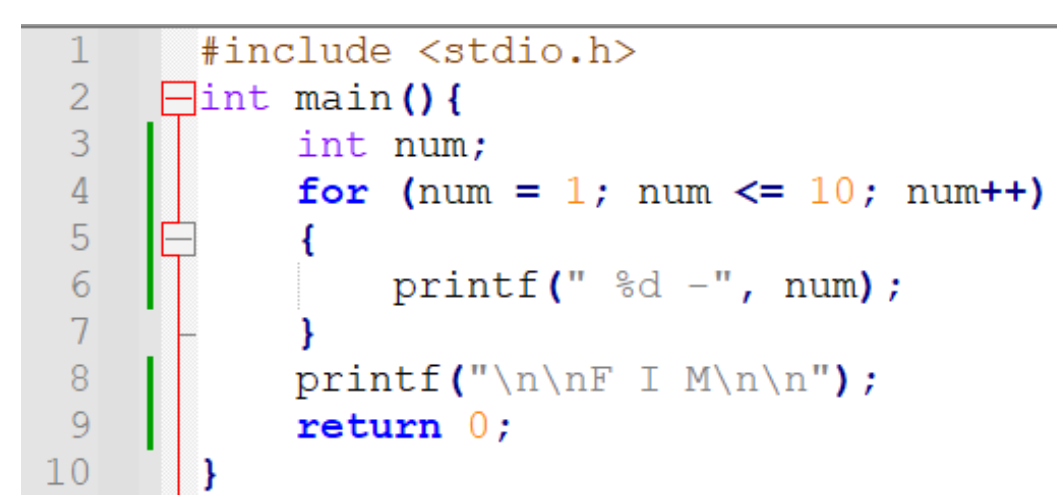

 $1 - 2 - 3 - 4 - 5 - 6 - 7 - 8 - 9 - 10 -$ 

F I M

#### EXEMPLO2

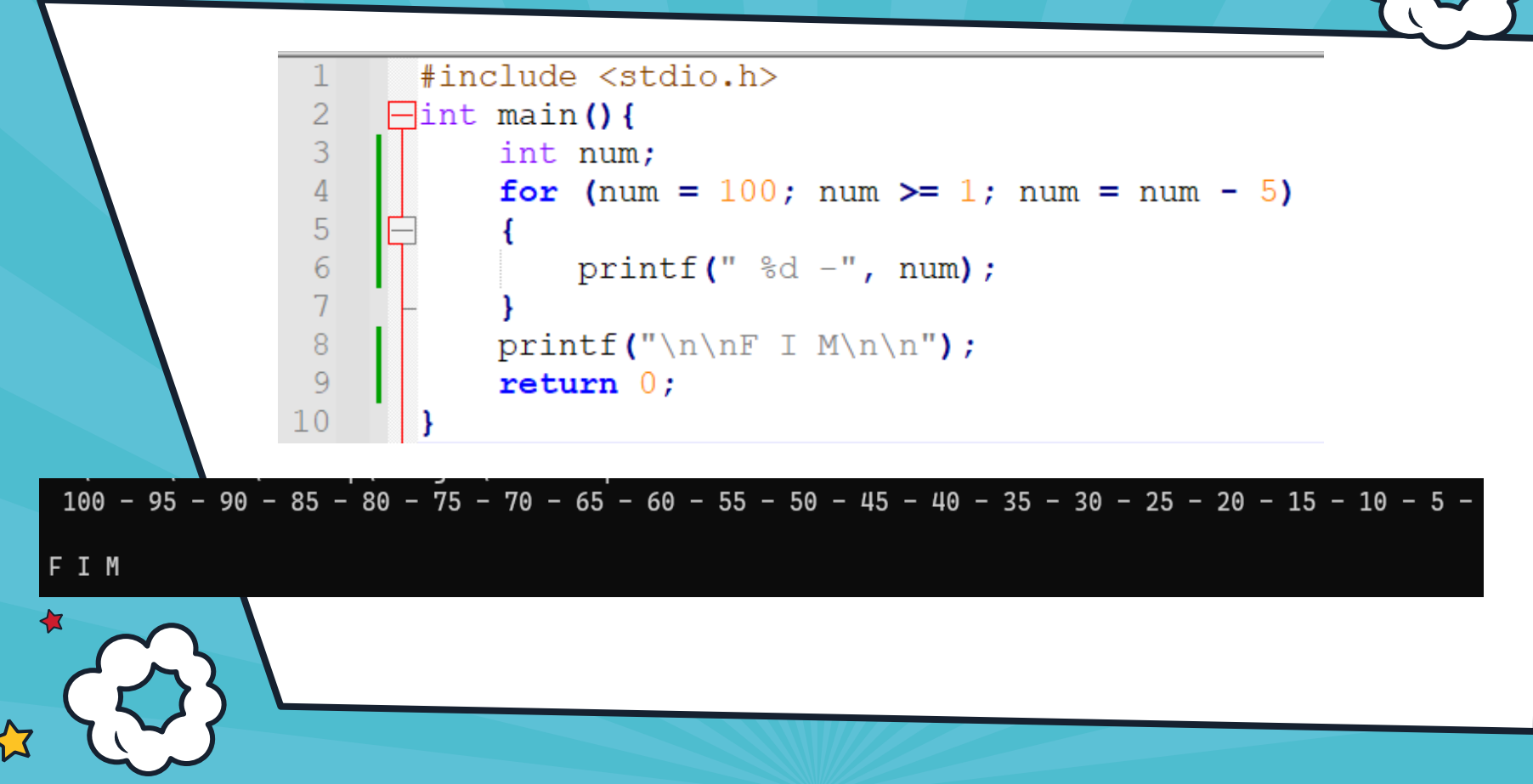

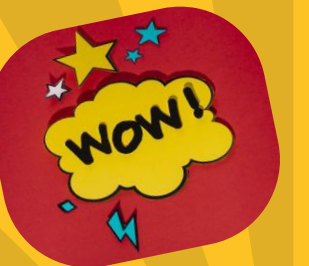

 $-23456$ 

#### EXEMPLO3

Digite um numero: 100

2 4

Divisor: 1

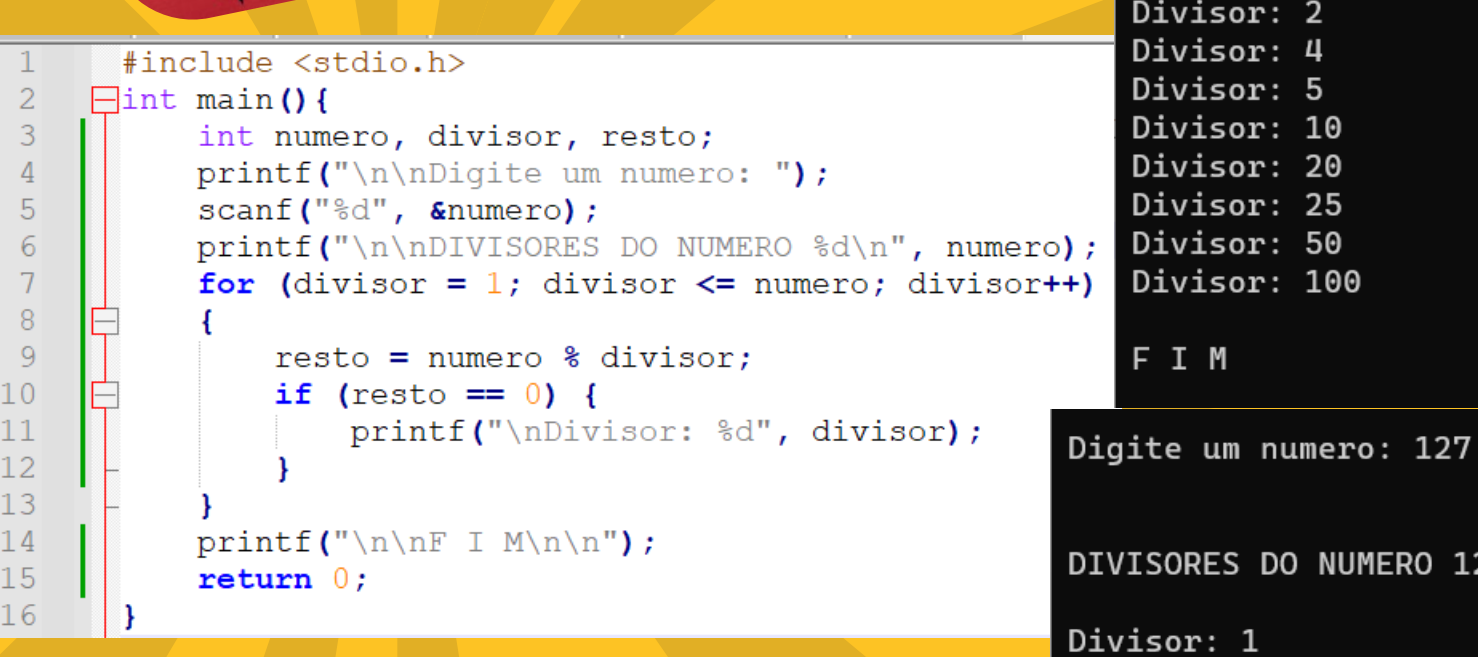

#### DIVISORES DO NUMERO 100

NUMERO 127

F I M

Divisor: 127

## **THE** VARIÁVEIS

ACUMULADORAS e CONTADORAS

### **Variáveis CONTADORAS**

 $\mathcal{D}$ 

 $\overline{4}$ 

5

7 8

9

11

 $13$ 

14

15

 $17$ 

 $19$ 20

21

```
\#include \lestdio.h>
    \existsint main () {
 3
                                                                   Digite um numero: 17
          int numero, divisor, resto, qtd = 0;print(f''\n\nDigite um numero: ");O numero 17 eh primo
          scant("ed", &numero);
 6
          for (divisor = 1; divisor \leq numero; divisor++)
                                                                   F I M
              resto = numero % divisor;
               if (resto == 0) {
                                                             Digite um numero: 100
10qtd++;O numero 100 NAO eh primo
12F I M
          if (qtd == 2) {
              print(f''\no numero %d eh primo", numero);
16elseprint(f''\no numero %d NAO eh primo", numero);
18print(f("\n\nF I M\n\n\nn');
          return 0;
```
#### Variáveis ACUMULADORAS

Quantas pessoas? 4 Idade da 1a. pessoa: 42 Idade da 2a. pessoa: 27 Idade da 3a. pessoa: 1 Idade da 4a. pessoa: 19 Media das idades =  $22.2$ 

```
#include <stdio.h>
Hint main () {
     int idade, qtdPessoas, somaIdades = 0;
     float mediaIdades:
     printf("\nOuantas pessoas? ");
                                                              F I M
     scanf ("%d", &qtdPessoas);
     for (int nPessoa = 1; nPessoa \leq qtdPessoas; nPessoa++)
          printf("Idade da %da. pessoa: ", nPessoa);
          scant("ed", \text{ \&}\text{idade});somaIdades = somaIdades + idade; //somaIdades += idade;
     mediaIdades = (float) somaIdades / qtdPessoas;
     printf("\nMedia das idades = +.1f", mediaIdades);
     print(f''\n\nF I M\n\n\nn'\nreturn 0:
```
# EXERCÍCIOS

Laço FOR

1. Escreva um programa que leia a quantidade de alunos de uma turma, receba o nome, as duas notas de cada um dos alunos, calcule a média e imprima a mensagem: "Fulano foi aprovado ou reprovado". Ao final mostre quantos alunos foram aprovados (média maior que 6)

> Crie um programa que receba o valor inicial, o valor final, mostre todos os números de 5 em 5 nessa faixa de valores

2.

3. Faça um programa que leia um número inteiro e imprima a tabuada deste número conforme exemplo

 $7 \times 2 = 14$  $X = 3 = 21$ 7 X 4 = 28  $X = 35$  $X 6 = 42$  $7 X 7 = 49$ 7 X 8 = 56  $7 \times 9 = 63$ 7 X 10 = 70 00 00 00 00 00

<><> TABUADA DE 7 <><>

7 X 1 = 7

Crie um programa que leia a quantidade de atletas de uma equipe, leia o peso de cada um e mostre a média dos pesos e quantos atletas possuem menos que 50Kg

# Laço WHILE

Estrutura de repetição com teste no início. Verifica antes de cada execução se a condição é verdadeira, permitindo repetir o fluxo (bloco de comandos) identificado.

WHILE

- Se o resultado for falso, os comandos que representam a estrutura de repetição são abandonados e o programa continua na próxima linha depois da estrutura de repetição.
- Pode não ser executado nenhuma vez.

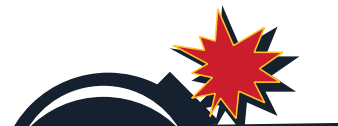

#### SINTAXE

 $\sum$ 

while (condição) {  $comando1;$  $comando2;$ comandoN;

女

 $\boldsymbol{\mathcal{Z}}$ 

#### EXEMPLO1

Crie um programa para solicitar a idade de várias pessoas e mostrar o total de pessoas menores de idade (menos de 21 anos), o total de pessoas idosas (a partir de 60 anos) e a média das idades. O programa termina quando a idade digitada for 0 (zero).

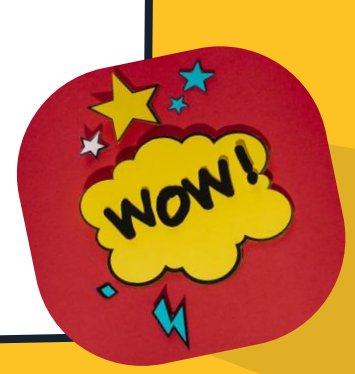

```
#include <stdio.h>
 \mathcal{D}_{\mathcal{L}}Hint main () {
 3
            int idade, pessoas = 0, menorIdade = 0, idosos = 0, somaIdades = 0;
            float mediaIdades:
 \overline{4}Digite a idade ou zero para finalizar: 60
 5
            printf("\nDigite a idade ou zero para finalizar: ");
            scanf ("%d", &idade);
 6
                                                                                  Digite a idade ou zero para finalizar: 15
 \overline{7}while (idade != 0)
 8
                                                                                  Digite a idade ou zero para finalizar: 10
 9
                 if (idade \langle 21 \rangle {
                                                                                  Digite a idade ou zero para finalizar: 20
10<sup>°</sup>menorIdade++:
11Digite a idade ou zero para finalizar: 75
12<sup>°</sup>if (idade >= 60) {
13idosos++:
                                                                                  Digite a idade ou zero para finalizar: 0
1415
                 somaIdades += idade;
                                                                                   Media das idades = 36.016pessoas++;
                                                                                   Quantidade de menores: 3
                                                                                  Quantidade de idosos: 2
17printf(" \n)iquite a idade ou zero para finalizar: ");
18scan f("ed", \text{ \&}\text{idade});F I M
19
2.0mediaIdades = (float) somaIdades / pessoas;
                                                                                Digite a idade ou zero para finalizar: 0
21printf("\nMedia das idades = \frac{1}{r}, mediaIdades);
22.printf("\nQuantidade de menores: %d", menorIdade);
                                                                                 Media das idades = nan
23
            printf("\nQuantidade de idosos: %d", idosos);
            print(f("\n\nF I M\n\n\nn');
                                                                                 Quantidade de menores: 0
2.425
            return 0:Quantidade de idosos: 0
26
```
FIM

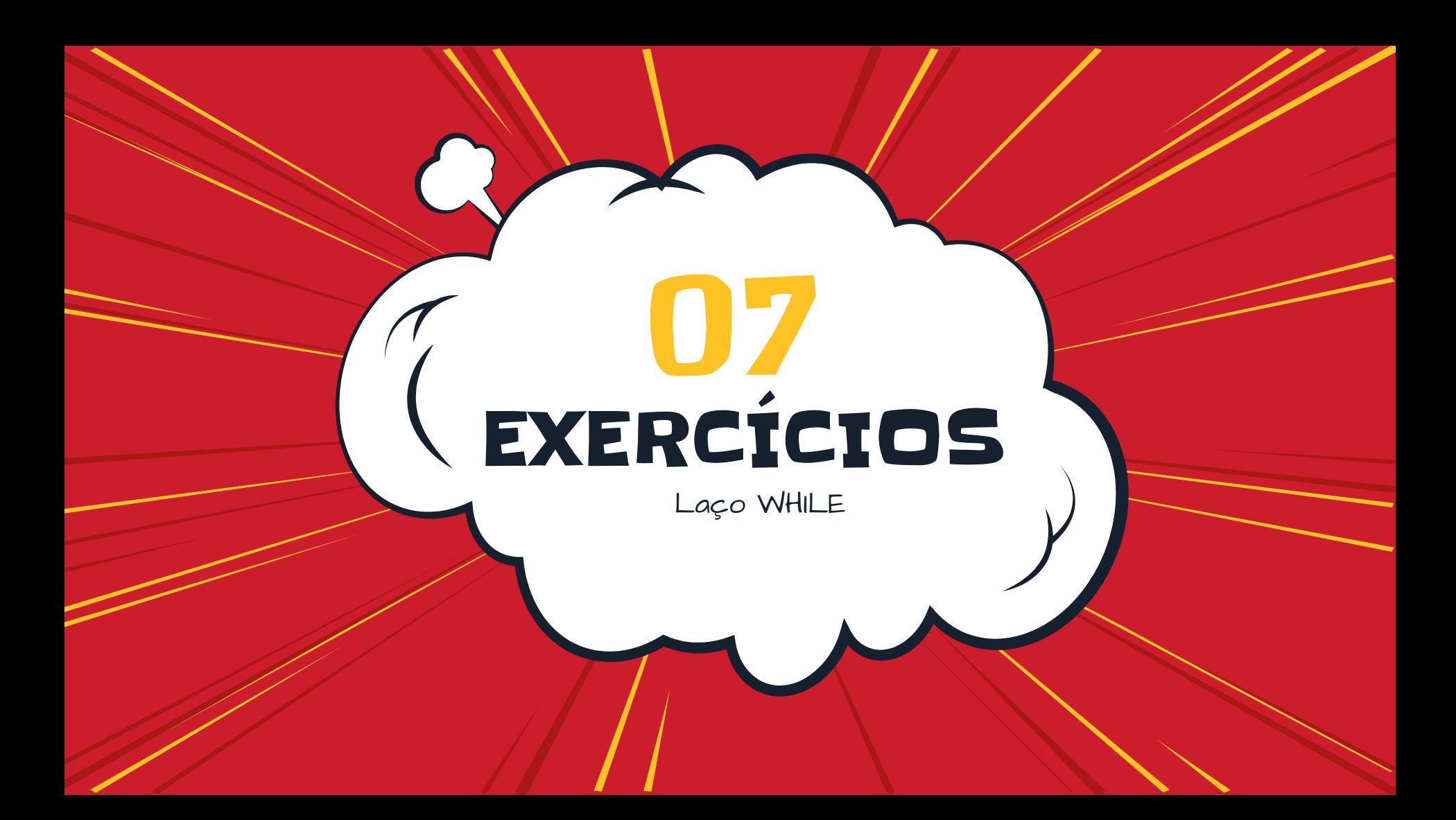

1. Faça um programa que receba vários números (um de cada vez) e mostre o maior. O programa deve funcionar até que digite 0 (zero) para sair.

2.

Escreva um programa que receba a idade de várias pessoas. Calcule e imprima a quantidade de pessoas em cada faixa etária de acordo com a tabela, o total de pessoas e a média das idades. Finaliza ao digitar 0 (zero)

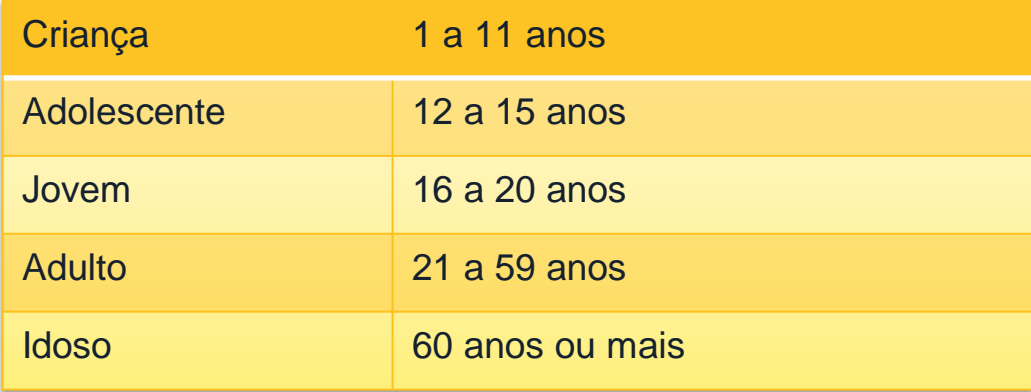

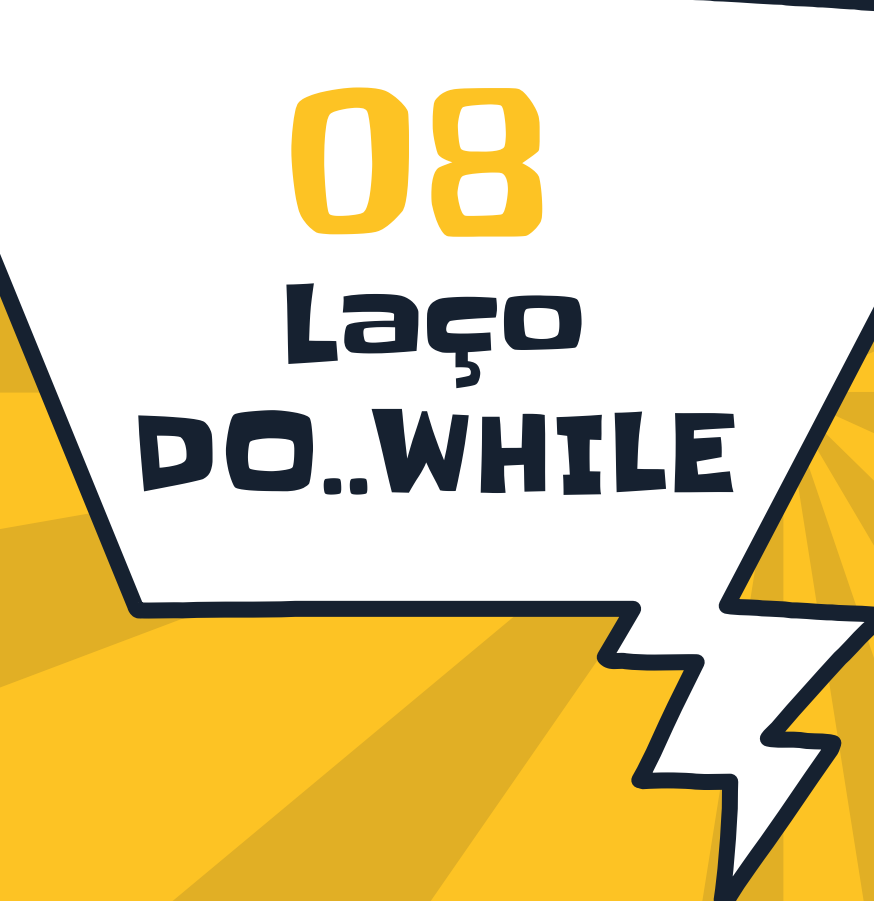

Estrutura de repetição com teste no final. Verifica depois de cada execução se a condição é verdadeira, permitindo repetir o fluxo (bloco de comandos) identificado.

D DO...WHILE

- Se o resultado for falso, os comandos que representam a estrutura de repetição são abandonados e o programa continua na próxima linha depois da estrutura de repetição.
- É executado **pelo menos uma** vez.

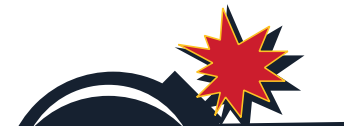

#### SINTAXE

 $\overline{\mathbf{r}}$ 

do {  $comando1;$ comando2; comandoN; while (condição);  $\mathbf{F}$ 

女

 $\boldsymbol{\mathcal{Z}}$ 

#### EXEMPLO1

Crie um programa para solicitar a idade de várias pessoas e mostrar o total de pessoas menores de idade (menos de 21 anos), o total de pessoas idosas (a partir de 60 anos) e a média das idades. O programa termina quando a idade digitada for 0 (zero).

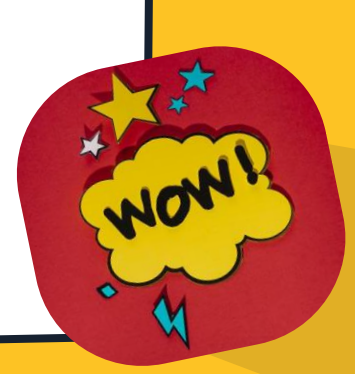

```
#include <stdio.h>
Hint main () {
     int idade, pessoas = 0, menorIdade = 0, idosos = 0, somaIdades = 0;
     float mediaIdades:
     d<sub>o</sub>printf(" \n] \nscanf ("%d", &idade) :
         if (idade != 0) {
                                             Digite a idade ou zero pra finalizar: 60
              if (idade \leq 21) {
                                             Digite a idade ou zero pra finalizar: 15
                  menorIdade++:
                                             Digite a idade ou zero pra finalizar: 10
                                             Digite a idade ou zero pra finalizar: 20
              if (idade >= 60) {
                                             Digite a idade ou zero pra finalizar: 75
                  idosos++:
                                             Digite a idade ou zero pra finalizar: 0
                                             A media das idades = 36.0
              somaIdades += idade;
                                             Ouantidade de menores = 3
              pessoas++;
                                             Quantidade de idosos = 2
     \} while (idade != 0);
     mediaIdades = (float) somaIdades / pessoas;
     printf("\nMedia das idades = \text{\$.1f", mediaIdades);
     printf("\nQuantidade de menores: %d", menorIdade);
                                                          Digite a idade ou zero pra finalizar: 0
     printf("\nQuantidade de idosos: %d", idosos);
                                                           A media das idades = NaN
     printf(''\n\nF I M\n\n\n\nnQuantidade de menores = 0
     return 0:Ouantidade de idosos = 0
```
 $\mathcal{R}$ 

 $\overline{4}$ 

 $\overline{5}$ 

6  $7$ 

8  $\overline{q}$ 

 $10$ 

 $|11$ 

 $12$ 

 $\vert$ 13

 $14$ 

 $15$ 

 $16$ 

 $17$ 

 $18$  $19$ 

 $20$ 

 $|21$ 

 $\begin{array}{c} 22 \\ 23 \end{array}$ 

 $24$ 

 $25$ 

 $26$ 

#### Exercício Geral

Faça um programa que leia a idade, o peso, o sexo (F ou M), a quantidade de filhos e a idade de cada filho de várias pessoas, calcule e mostre o que se pede. O programa vai finalizar quando a idade for igual a zero. Lembre-se de validar o sexo.

- Para cada pessoa, mostre a média da idade dos filhos
- Quantidade de pessoas
- <sup>M</sup>édia dos pesos das pessoas
- Quantidade de homens
- Quantidade de mulheres
- Quantidade de mulheres idosas (idade a partir de 60 anos)
- A quantidade de homens obesos (peso acima de 80 Kg)

```
\#include \lestdio.h>
\existsint main(){
     char sexo:
     int idade, pessoas = 0, homens = 0, mulheres = 0;
     int obesos = 0, idosas = 0, somaIdades = 0;
     int qtdFilhos, idFilho, somaIdFilhos;
     float peso, mediaIdades, mediaIdFilhos = 0;
     do
         print(f''\n)iqite a idade ou zero para finalizar: ");
         scan f("ed", \text{ \&}\text{idade});if (idade != 0) {
              printf("Digite o peso: ");
              scant("%f", &peso);
              qetchar();
              print(f("Sexo (F) ou (M): ");scant("c", csc);
              while ((sexo != 'F') && (sexo != 'M')) {
                  fflush(stdin);
                  print(f("ERRO! Digite (F) ou (M): ");scant("c", csc);
              printf("Quantidade Filhos: ");
              \text{scanf}("d", \text{QtdFilhos});
```
3

 $\overline{4}$ 

 $\overline{5}$ 

6

 $7$ 

8

9  $10$ 

 $11$ 

 $12$ 

13

14

15

16

17

18

19

20

 $21$ 

22 23

24

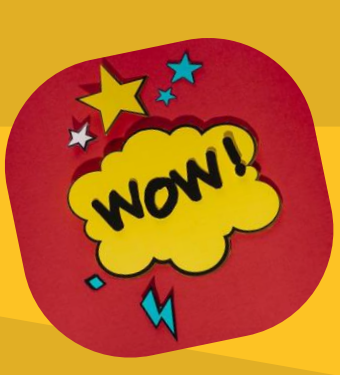

```
if (qtdFilhos != 0) {
           somaIdFilhos = 0:
           for (int n = 1; n \leq \text{atdfilhos}; n+1) {
               printf("Idade do(a) filho(a) <math>\frac{1}{6}d</math>: ", n);scanf ("%d", &idFilho);
               soundFilhos += idFilho;
           medialdFilhos = (float) (somaldFilhos / qtdFilhos);
      if (sexo == 'F') {
           mulheres++;
           if (idade >= 60) {
               idosas++;
      elsehomens++;
           if (peso >= 80) {
               obesos++;
      somaIdades += idade;
      pessoas++;
      printf ("Media da idade dos filhos: %.1f", mediaIdFilhos);
while (idade != 0);
```
25

26

27

28

29

30

 $31$ 32

33 34

35

36

37

38 39 40

41

42

43

44 45 46

47

48

49 50

mediaIdades =  $(f$ loat) somaIdades / pessoas; printf("\nNumero de pessoas =  $\frac{1}{6}d''$ , pessoas); printf("\nMedia das idades =  $+.1f$ ", mediaIdades); printf("\nQuantidade de mulheres: %d", mulheres); printf("\nQuantidade de homens: %d", homens); printf("\nQuantidade de obesos: %d", obesos); printf("\nQuantidade de idosas: %d", idosas); printf("\n\nF I M\n\n"); return  $0$ ;

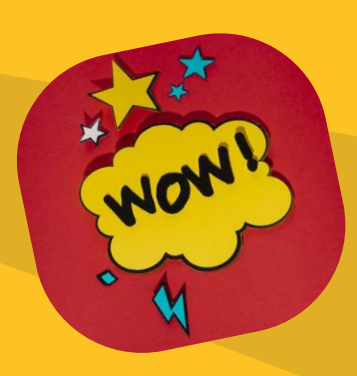

#### **OBRIGADA**

Alguma Pergunta? professora@lucilia.com.br

CRÉDITOS: template: Slidesgo, ícones: Flatgo, Fundamentos de Programação

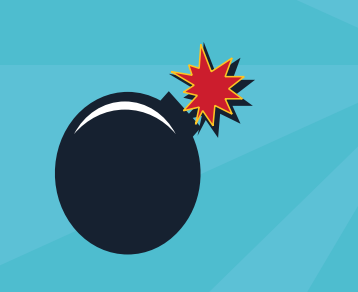